## FORTRANプログラムにおける誤まり  $A<sub>1</sub>$ の傾向について

五十嵐 滋 (東京大学)

 $1.11$ 

**1000 L**  $111$ 

 $011$ 811

пóл

A.

Ţ.

ボーム 平长

 $A - 1$ 

東京大学大型計算機センターでは、一般利用者がFORTRAN により作製し計算依頼したプ ログラムの計算結果から適当な抽出を行って、数千件を資料として保存しているが、その内約 半数はいわゆるデバック段階のもので何らかの誤まりを含んでいる。その一部分を対象に、こ れらの誤まりについて多少の統計的調査を行った結果に基づき、すでに初心者や不注意な者の おかし易い誤まりを避けるためのチエック。リストを作製し使用に供している。しかし誤まり を避け、また誤まりの診断を容易にするにはFORTRAN 文法自体の問題、コンパイラを含む システム全体の問題等多々あることが気付かれた。これらについて述べる。

 $\mathbf{1}$ コンパイル時に検出される誤まりの分布

 $\bar{\mathcal{C}}$ 

ò.

 $(11694)$ 

上出直

土土

戏 史

昭和41年4月~7月の一般依頼計算から、1169件のジョブをほぼ公平に抽出して、コン パイル時に出されたエラー。メッセージの度数分布を整理して示すと、表1のようになる。た :だしエラー。メッセージの番号はHITAC5020コンパイラー固有のものである。同一ジョブ で、同じエラーを多数回出しても1回と数えてある。たとえば見出し1のところで、全体の度 数が19になっていることは、エラー番号3のエラー·メッセージを少くとも1個含んでいた ジョブが19個あったことを示す。その右の数字は、十の意味でのエラーの出現総数1315に 対する19の百分率である。

表1で見られるように、各組の度数分布は互いにかなりよく似ているので、エラー番号の分 流はかなり安定しているといえる。 viá.

 $\epsilon$  .

the control

 $\mathbf{S}(\mathbf{x})$  ,  $\mathbf{S}(\mathbf{x})$ 

 $121.7$ 

 $A-2$ 

表 1

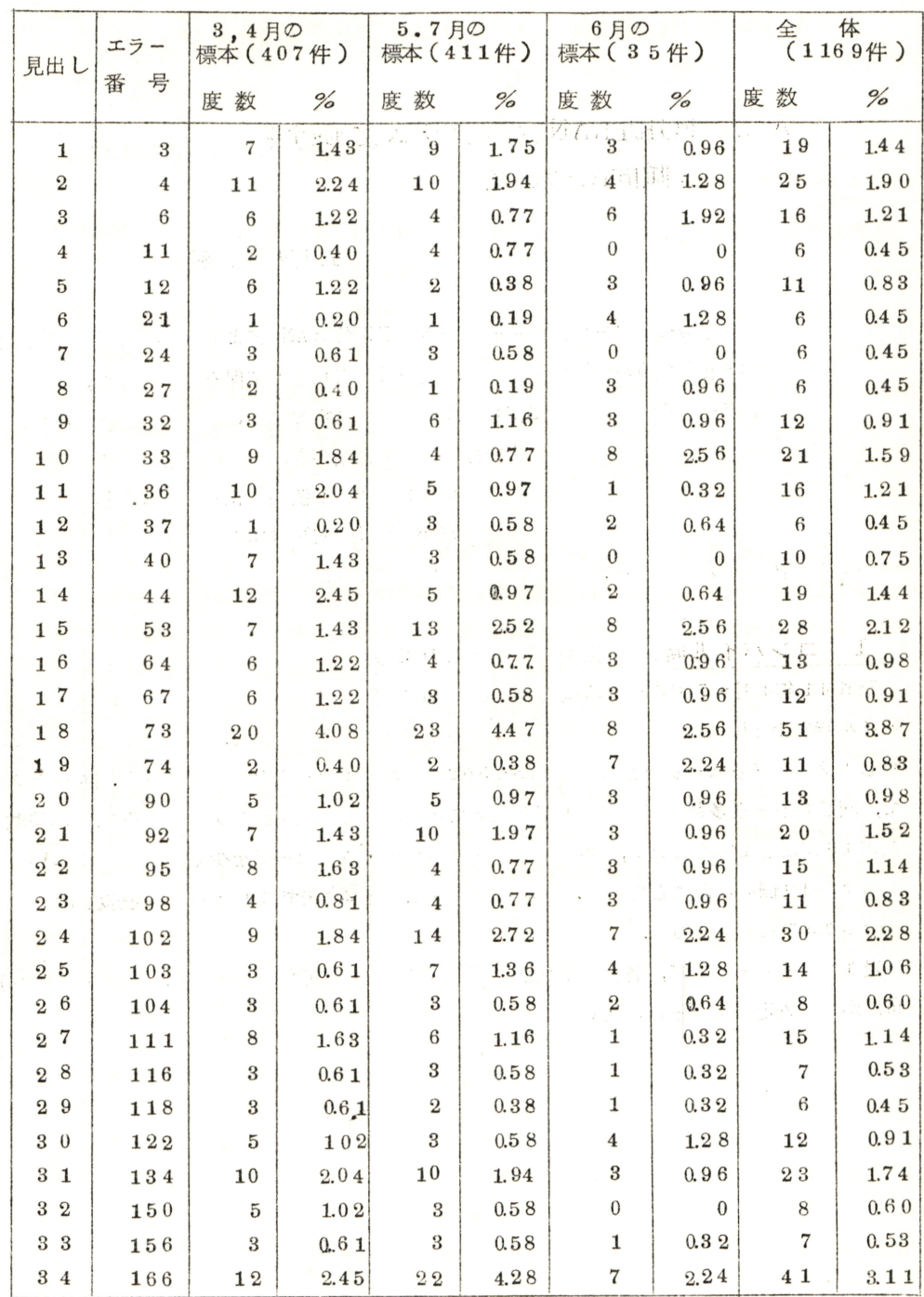

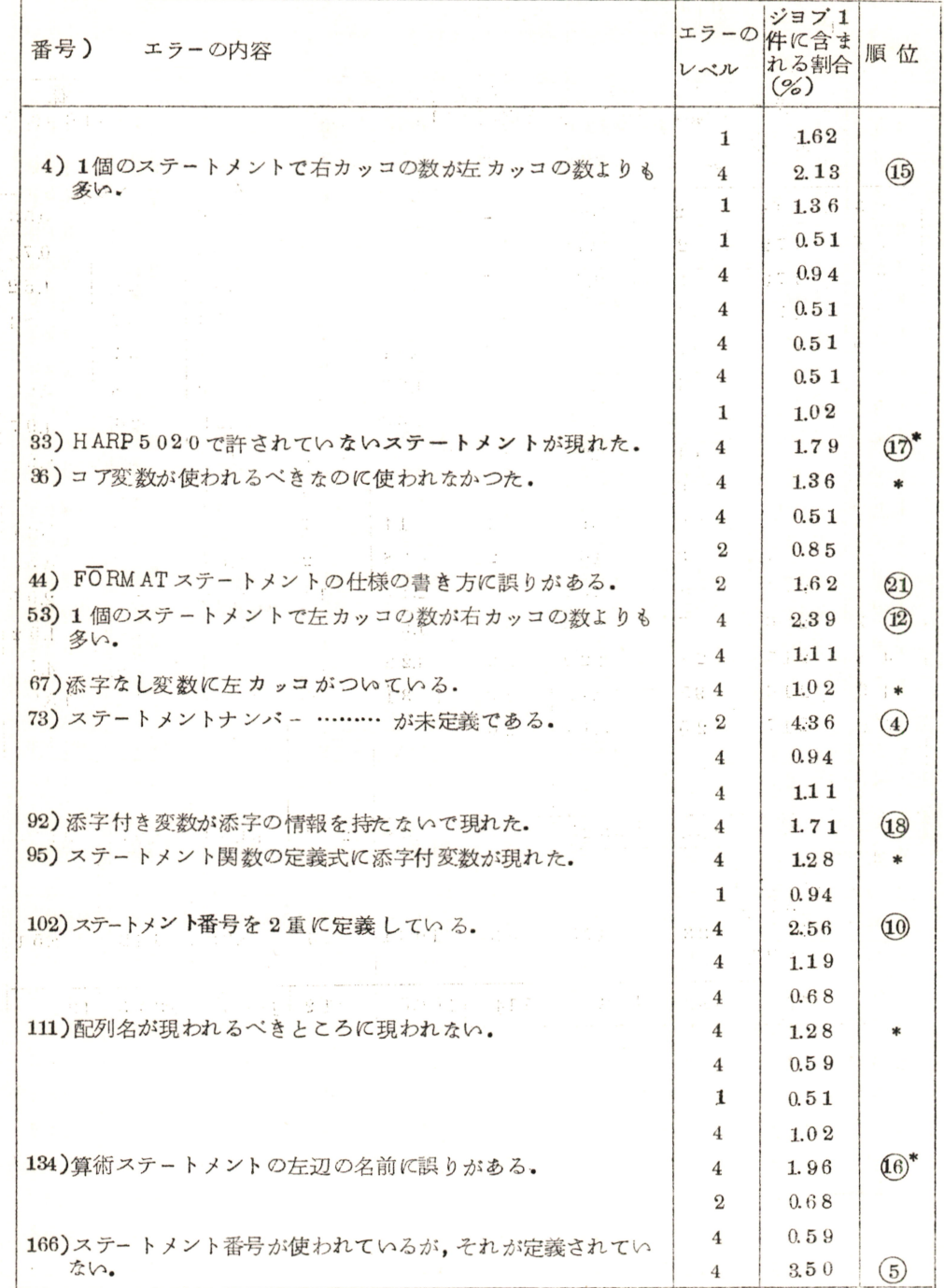

 $A-4$ 

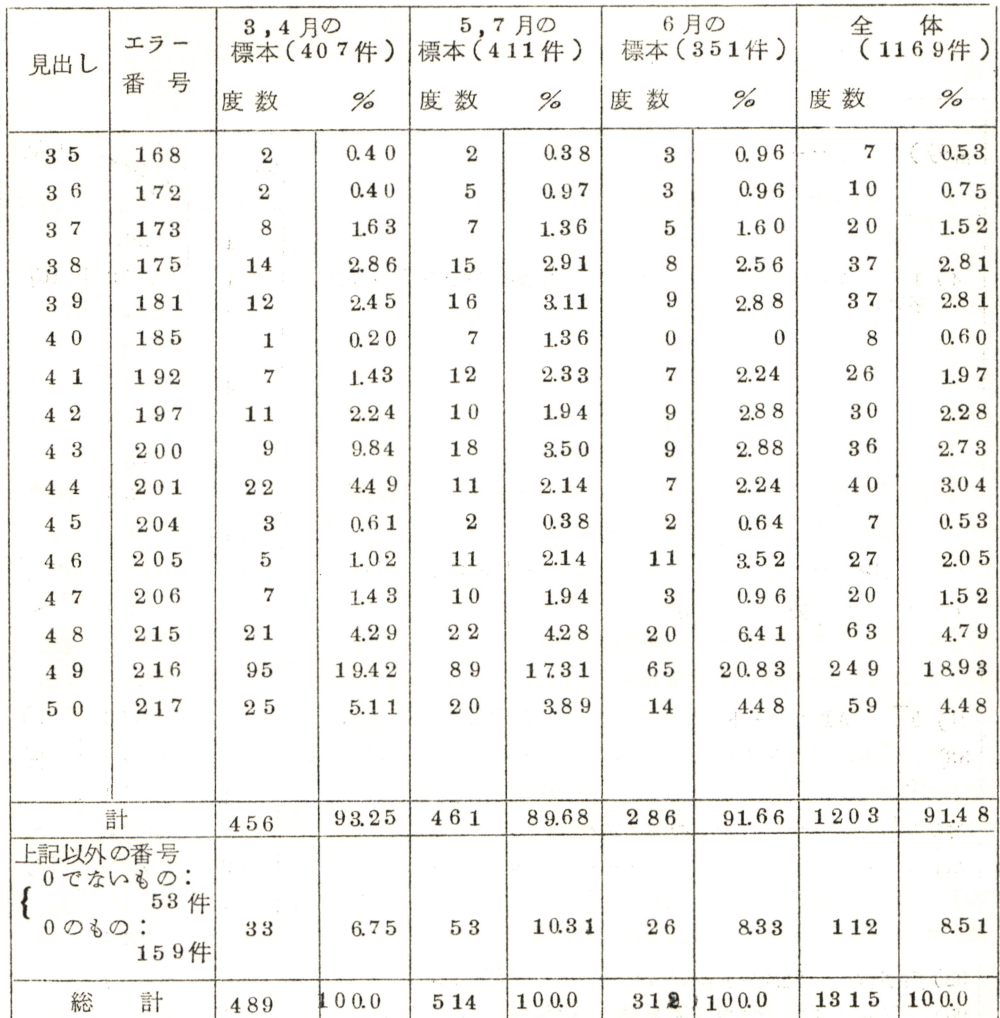

 $\label{eq:2.1} \frac{2}{n}\left(\frac{1}{n}\right)^{n-1} \leq e^{-\frac{2}{n}\left(\frac{1}{n}\right)^{n-1}}\mathcal{R}^{n-1} \leq \frac{e^{-\frac{2}{n}\left(\frac{2}{n}\right)^{n-1}}}{\sqrt{n}}.$ 

De alta con qui

 $\sim$ 

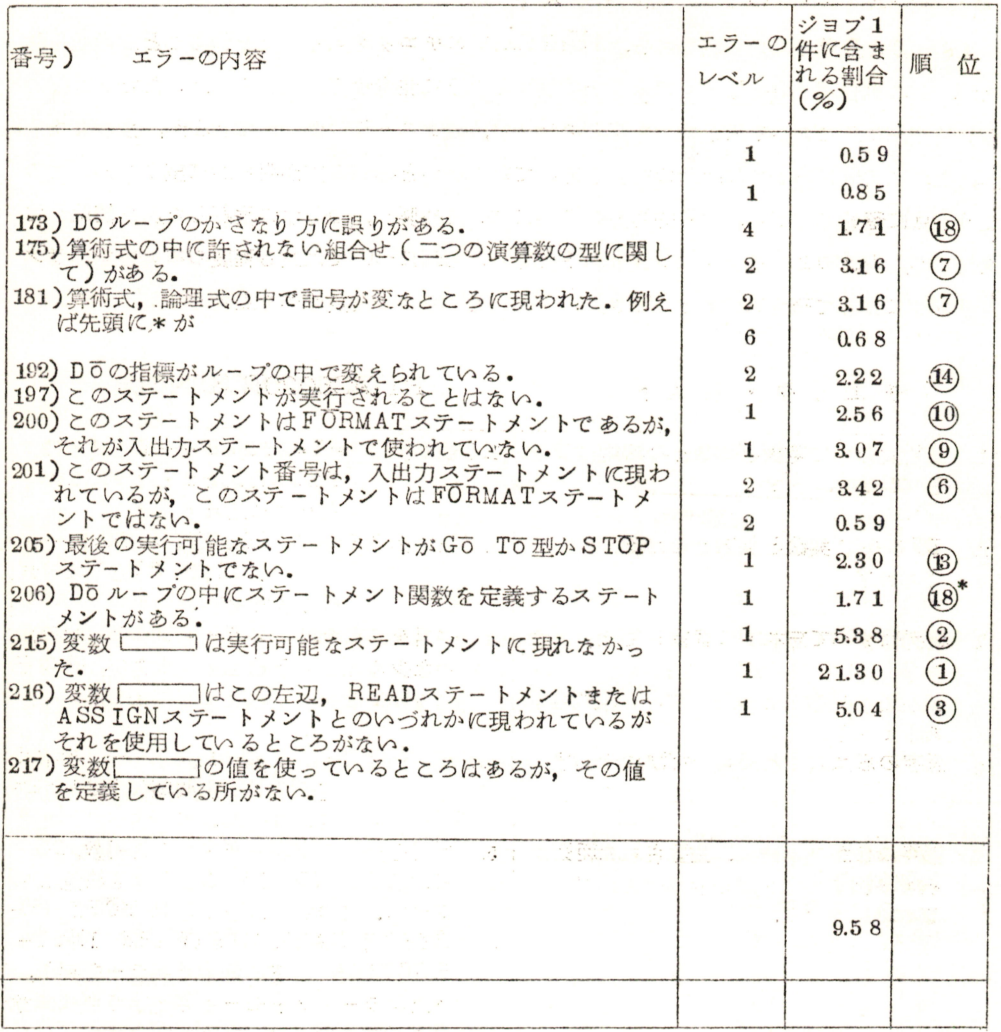

1 - トイベンテートスの読みの OT O2 国以極適についています (2) 地方技艺部; 一类大学部

のOルーナは正して聞しています!!!<br>うろルーズクキガのの 拒滅 ミミー・アー **LOUGHT DRES** 

 $-50^{\circ}$  02 一プの引起してい ら場合にも注意し  $-1057$ 

 $\label{eq:3.1} \frac{1}{\sqrt{2}}\left(\frac{1}{\sqrt{2}}\right)^{1/2}\left(\frac{1}{\sqrt{2}}\left(\frac{1}{\sqrt{2}}\right)^{1/2}\left(\frac{1}{\sqrt{2}}\right)^{1/2}\right)=\frac{1}{\sqrt{2}}\left(1+\frac{1}{\sqrt{2}}\right)\left(\frac{1}{\sqrt{2}}\right)=\frac{1}{\sqrt{2}}\left(1+\frac{1}{\sqrt{2}}\right)\left(\frac{1}{\sqrt{2}}\right)=\frac{1}{\sqrt{2}}\left(1+\frac{1}{\sqrt{2}}\right)\left(\frac{1}{\sqrt{2}}\right)=\frac{1}{\$ 

 $\mathcal{L}^{\mathcal{A}}$  ,  $\mathcal{L}^{\mathcal{A}}$ 

## 2 FÖRTRANのチエック・リスト

1.のような度数分布の安定性から、FORTRAN のチエック。リストを作ることが考えられ たが、この場合誤りのそもそもの原因を指摘するように注意する必要があった。たとえば配列 の宣言を忘れたことが主因となって起るエラーは、表1の\*印のがそれであるが、数種類ある が、これは人間に対しては配列の宣言を忘れていないかと尋ねる方が明らかに望ましい。この ょうな点に留意しながら、比較的初期の統計に基いて作製し、少しずつ改訂しながら使用して 来たのが、表2のようなチエック。リストである。これについては或る程度の有効性を、サン プリングによって確かめることができた。しかしながらなお改良すべき点もある。

チエック・リスト

(HITAC5020FORTRAN月)

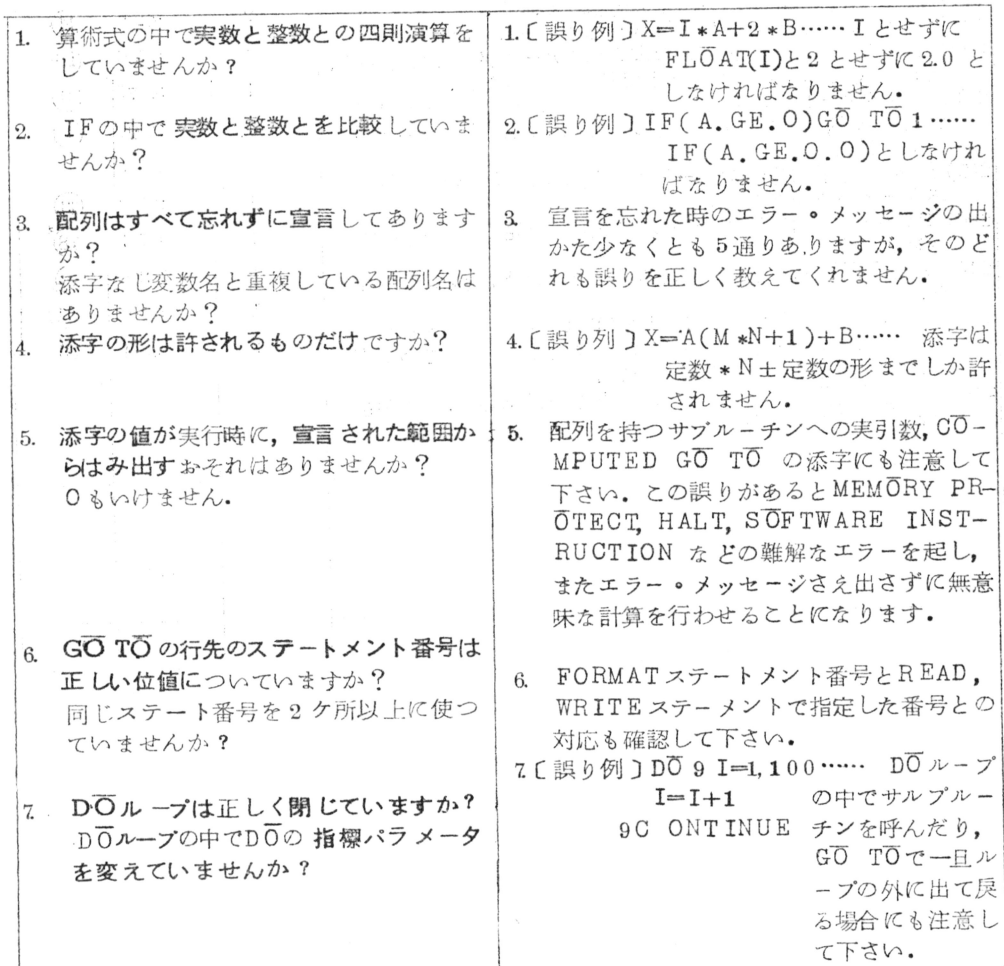

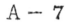

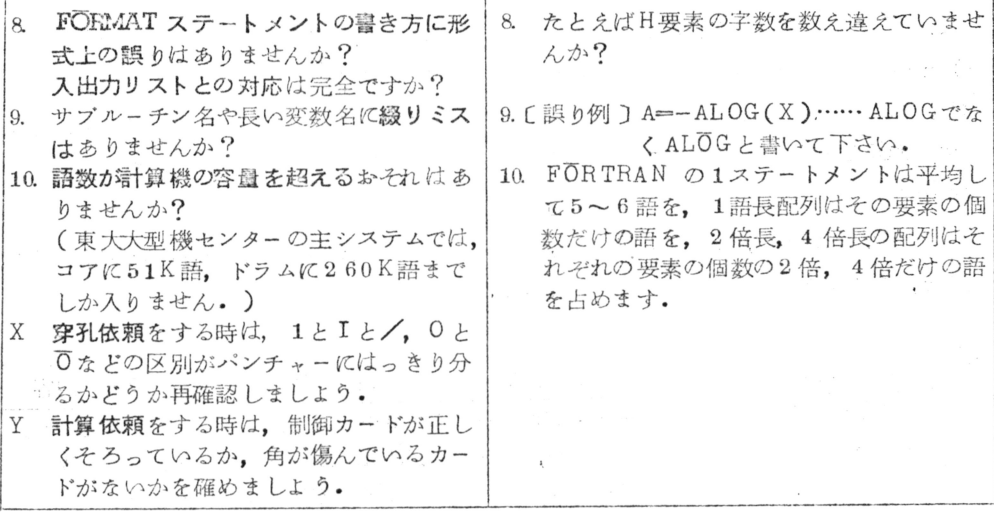

東京大学大型計算機センター。プログラム言語研究室

3 コンパイル時に検出されないエラー

HITAC5020FORTRANコンパイラーのコンパイル時に検出されないエラーの種類を列挙 すると次のようになる.

a) FORMATと入出力リストとの対応。

b) 外部名の参照(\*).

c) 仮引数と実引数との対応。

d) ライブラリー基礎関数の引数の範囲.

e) FORMATのパラメータの誤り.

f) データ·カードの不足.

g) OVERFLOWとOによる除算。

h) DIMENSIONステートメントで宣言された範囲をこえて配列を用いること。

1) 算術式の中で符号を間違えるたぐいのこという

(これらについては表3のような一覧表をつくり、プログラム指導·診断の便に供している。 要は出力に現れたことから、入力の誤りを能率的に検出することである。

この内a).b).c).e)はコンパイル時にか、または遅くともロード時に検出されることが望ま しい。d),f),g)は実行時にしか検出されないのもやむを得ない。h)は実行時にも検出されな いが、このチエックの機能は、たとえばDEBUG ステートメントの一種としてでも、付加した 方がよい。i)については全く別の接近を考えなければならない。

また FORTRAN プログラムそのものが正しくとも.

j) オペレーテイング·システムを制御するカードに不備があること

がしばしばある。この誤りは、時には制御カードがプログラム単位の中にまぎれ込んでいたり して、FORTRAN 文法上の多量なミスとして現れる結果になり、エラーの統計を、真相から 遠ざけることになる。

とれらの点について、42年11月現在、同年10月の一般ジョブ約500件についての実態 調査と、チエック。リストの追試を行っている。  $\label{eq:R1} \mathcal{F}(\vec{u}^{\prime},\vec{z}) = \mathcal{F}(\vec{u}^{\prime},\vec{z}) = \mathcal{F}(\vec{u}^{\prime},\vec{z}) = \mathcal{F}(\vec{u}^{\prime},\vec{z}) = \mathcal{F}(\vec{u}^{\prime})$ 

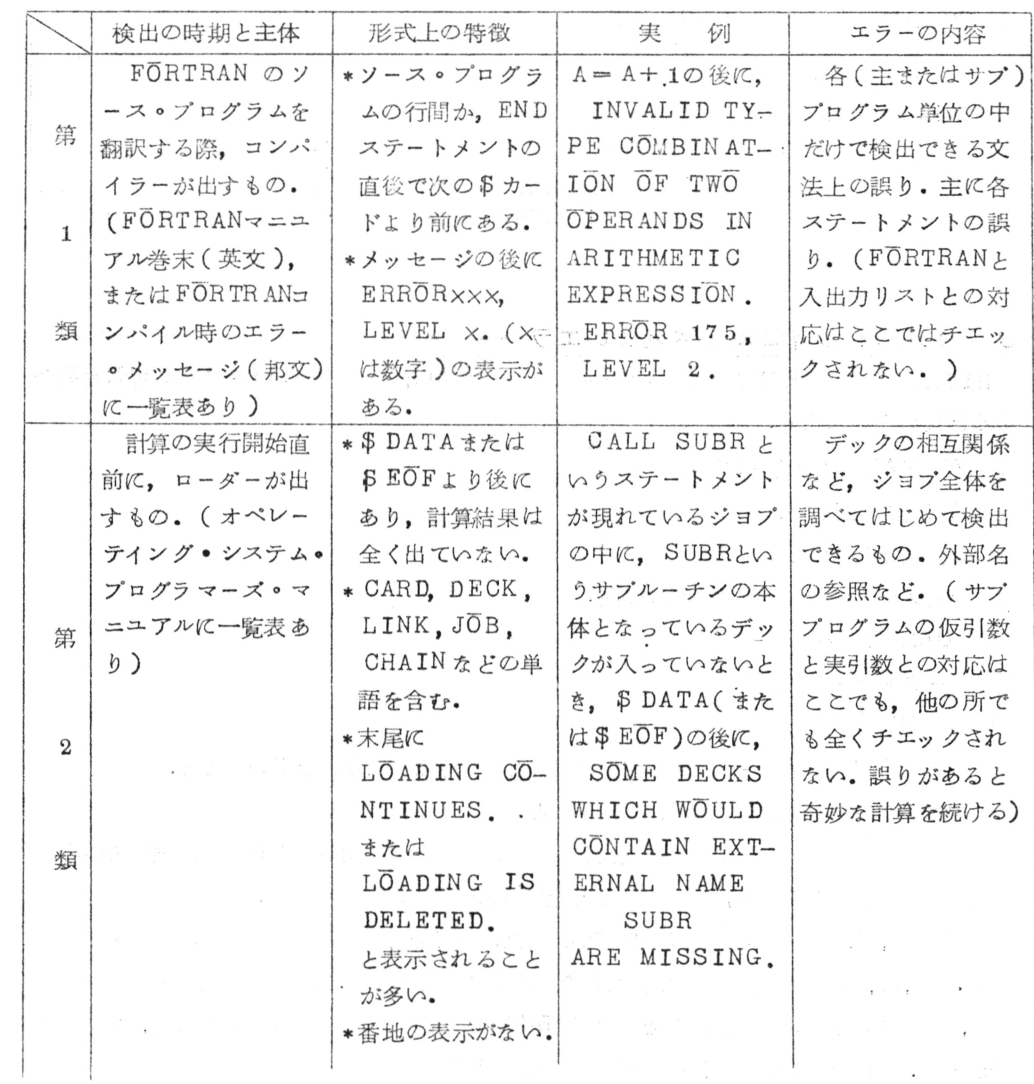

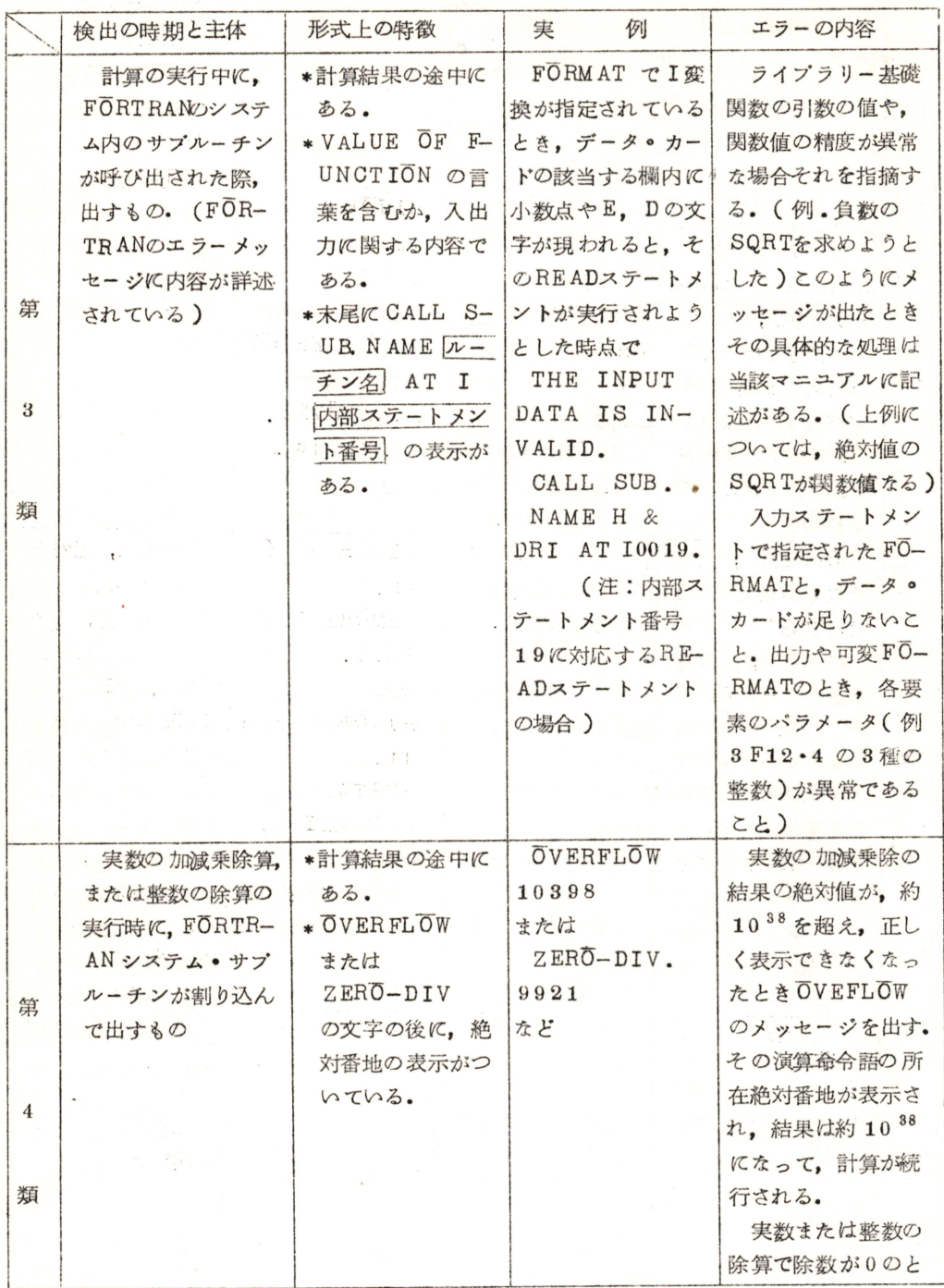

 $1 + \frac{1}{2} + \frac{1}{2} + \frac$ 

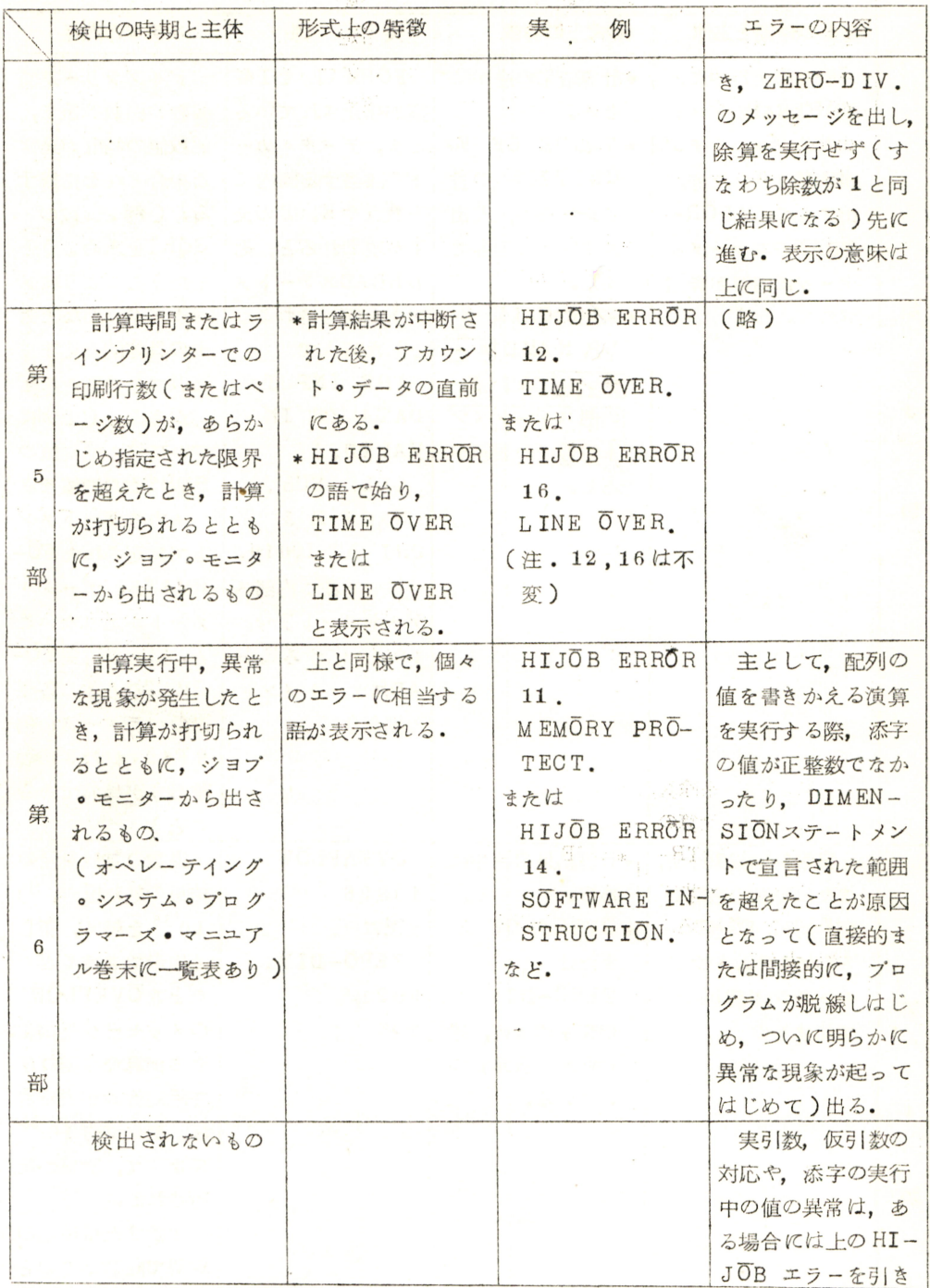

 $\frac{1}{2}$  . In the set of  $\frac{1}{2}$ 

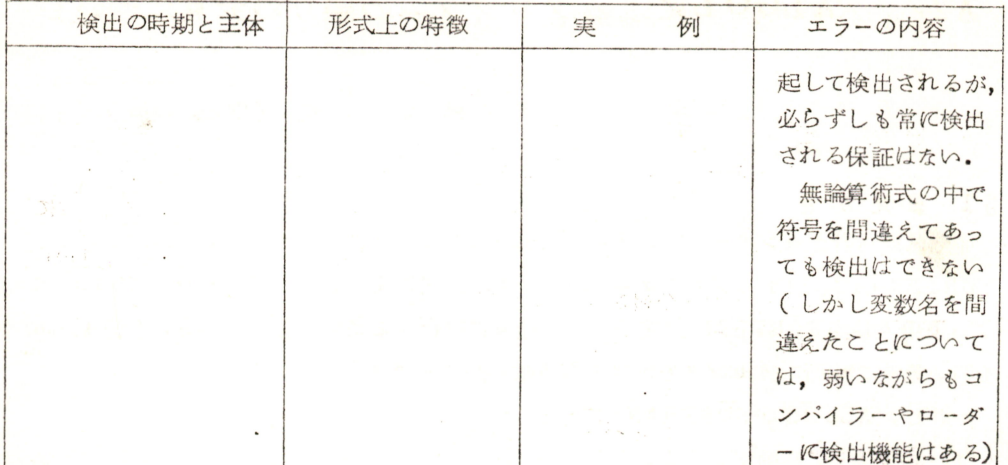

 $\mathcal{N} \rightarrow \mathcal{N}$ 

本 PDF ファイルは 1968 年発行の「第 9 回プログラミング―シンポジウム報告集」をスキャンし、 項目ごとに整理して、情報処理学会電子図書館「情報学広場」に掲載するものです。

この出版物は情報処理学会への著作権譲渡がなされていませんが、情報処理学会公式 Web サイト の https://www.ipsj.or.jp/topics/Past\_reports.html に下記「過去のプログラミング・シン ポジウム報告集の利用許諾について」を掲載して、権利者の捜索をおこないました。そのうえで同意 をいただいたもの、お申し出のなかったものを掲載しています。

- 過去のプログラミング・シンポジウム報告集の利用許諾について ―

情報処理学会発行の出版物著作権は平成 12 年から情報処理学会著作権規程に従い、学会に帰属 することになっています。

プログラミング・シンポジウムの報告集は、情報処理学会と設立の事情が異なるため、この改訂 がシンポジウム内部で徹底しておらず、情報処理学会の他の出版物が情報学広場 (=情報処理学 会電子図書館) で公開されているにも拘らず、古い報告集には公開されていないものが少からず ありました。

プログラミング・シンポジウムは昭和 59 年に情報処理学会の一部門になりましたが、それ以前 の報告集も含め、この度学会の他の出版物と同様の扱いにしたいと考えます。過去のすべての報 告集の論文について、著作権者(論文を執筆された故人の相続人)を探し出して利用許諾に関す る同意を頂くことは困難ですので、一定期間の権利者捜索の努力をしたうえで、著作権者が見つ からない場合も論文を情報学広場に掲載させていただきたいと思います。その後、著作権者が発 見され、情報学広場への掲載の継続に同意が得られなかった場合には、当該論文については、掲 載を停止致します。

この措置にご意見のある方は、プログラミング・シンポジウムの辻尚史運営委員長 (tsuji@ math.s.chiba-u.ac.jp) までお申し出ください。

加えて、著作権者について情報をお持ちの方は事務局まで情報をお寄せくださいますようお願い 申し上げます。

✒ ✑

期間: 2020年12月18日~2021年3月19日 掲載日:2020 年 12 月 18 日

プログラミング・シンポジウム委員会

情報処理学会著作権規程

https://www.ipsj.or.jp/copyright/ronbun/copyright.html